### IS 2150 / TEL 2810 Introduction to Security

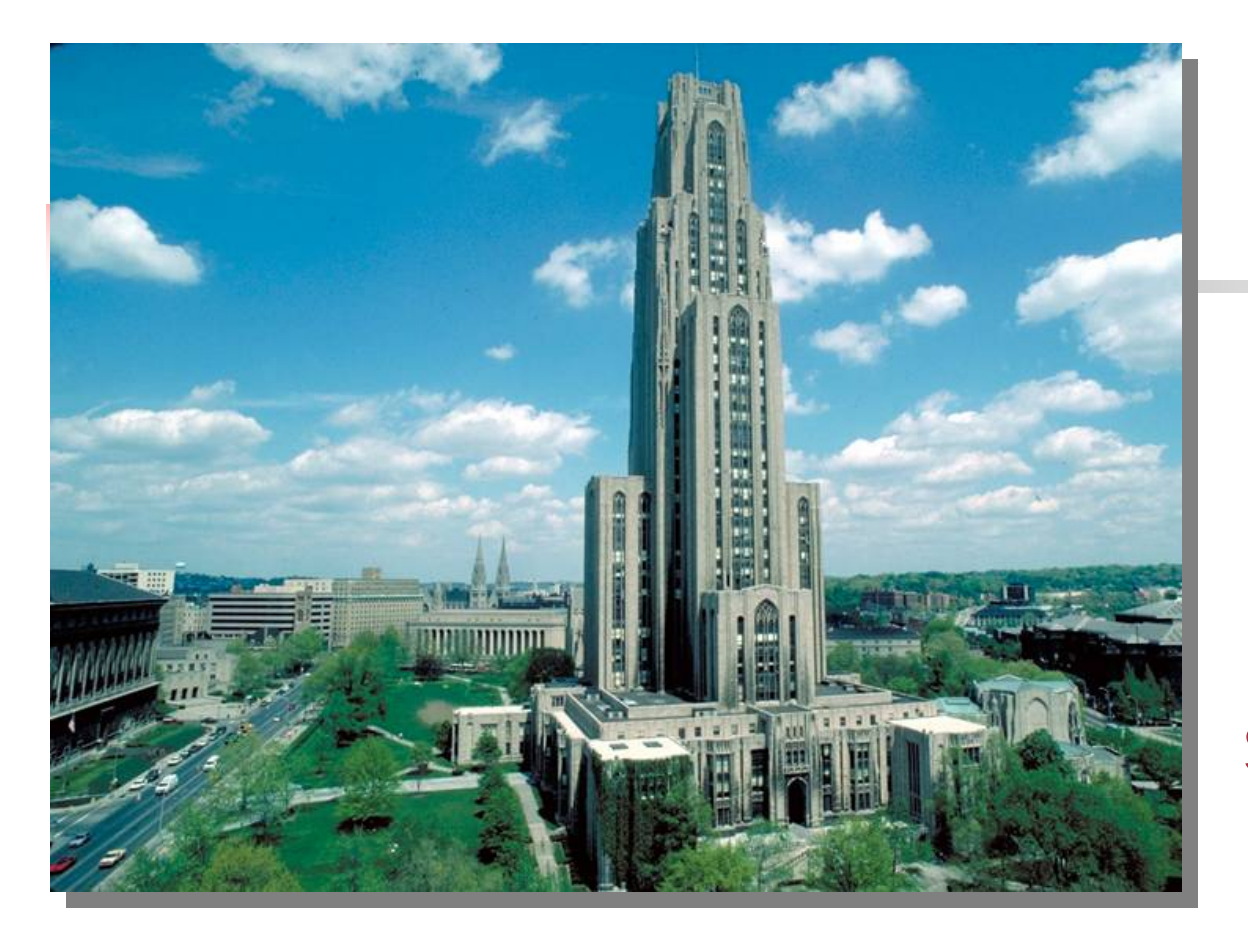

James Joshi Assistant Professor, SIS

> Lecture 2September 6, 2007

Secure Design Principles OS Security Overview

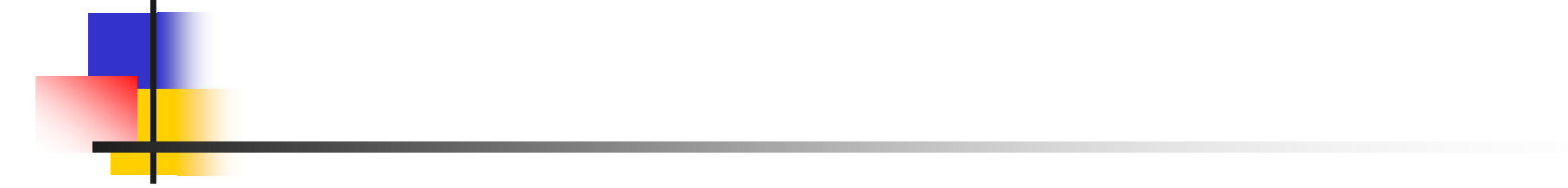

### Design Principles

### Design Principles for Security

- **Principles** 
	- **Least Privilege**
	- Fail-Safe Defaults
	- **Economy of Mechanism**
	- **Examplete Mediation**
	- Open Design
	- **Separation of Privilege**
	- **Least Common Mechanism**
	- **Psychological Acceptability**
- **Based on the idea of simplicity and restriction**

## **Overview**

- $\mathbb{R}^3$ **Simplicity** 
	- **Less to go wrong**
	- **Fewer possible inconsistencies**
	- **Easy to understand**
- **Restriction** 
	- **Minimize access power (need to know)**
	- **Inhibit communication**

### Least Privilege

- **A** subject should be given only those privileges necessary to complete its task
	- **EXECTE:** Function, not identity, controls
		- Role Bases Access Control!
	- **Rights added as needed, discarded after use** 
		- Active sessions and dynamic separation of duty
	- **Minimal protection domain** 
		- A subject should not have a right if the task does not need it

### Fail-Safe Defaults

- $\mathbb{R}^3$ **Default action is to deny access**
- $\mathbb{R}^3$ **If action fails, system as secure as** when action began
	- **Undo changes if actions do not complete**
	- **Transactions (commit)**

### Economy of Mechanism

- $\mathbb{R}^3$ **Keep the design and implementation as** simple as possible
	- KISS Principle (Keep It Simple, Silly!)
- $\mathbb{R}^3$ **Simpler means less can go wrong** 
	- **And when errors occur, they are easier to** understand and fix
- **Interfaces and interactions**

### Complete Mediation

- $\mathbb{R}^3$ ■ Check every access to an object to ensure that access is allowed
- $\mathbb{R}^3$ **Usually done once, on first action** 
	- UNIX: Access checked on open, not checked thereafter
- $\mathbb{R}^3$ **If permissions change after, may get** unauthorized access

## Open Design

- $\mathbb{R}^3$ ■ Security should not depend on secrecy of design or implementation
	- **Popularly misunderstood to mean that** source code should be public
	- "Security through obscurity"
	- **Does not apply to information such as** passwords or cryptographic keys

## Separation of Privilege

- $\mathbb{R}^3$ **Require multiple conditions to grant** privilege
	- **Example: Checks of \$70000 must be** signed by two people
	- **Separation of duty**
	- **Defense in depth** 
		- Multiple levels of protection

## Least Common Mechanism

- **Nechanisms should not be shared** 
	- **Information can flow along shared** channels
	- Covert channels
- **I**solation
	- **Nictual machines**
	- **Sandboxes**

## Psychological Acceptability

- $\mathbb{R}^3$ ■ Security mechanisms should not add to difficulty of accessing resource
	- **Hide complexity introduced by security** mechanisms
	- **Ease of installation, configuration, use**
	- **Human factors critical here**

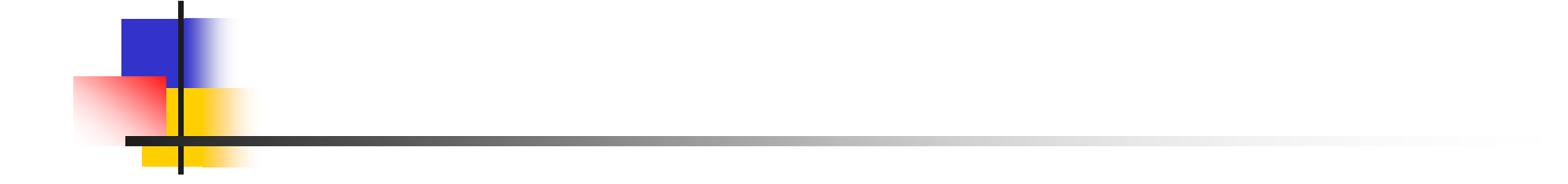

### Access Control Matrix

### ACM Background

- Access Control Matrix
	- **Captures the current protection state of a** system
- $\mathbb{R}^3$ ■ Butler Lampson proposed the first Access Control Matrix model
- $\mathbb{R}^n$ **Graham and Denning refined it**
- Harrison, Russo and Ulman modified it and presented some theoretical results

## Protection System

- State of a system
	- **Current values of** 
		- **nemory locations, registers, secondary storage, etc.**
		- **other system components**
- **Protection state (P)** 
	- A system state that is considered secure
- **A** protection system
	- **EXA** Captures the conditions for state transition
	- Consists of two parts:
		- **A** set of generic rights
		- **A** set of commands

## Protection System

- $\overline{\phantom{a}}$  Subject (S: set of all subjects)
	- **Active entities that carry out an action/operation on other** entities; Eg.: users, processes, agents, etc.
- **Object (O: set of all objects)** 
	- Eg.:Processes, files, devices
- **Right (R: set of all rights)** 
	- An action/operation that a subject is allowed/disallowed on objects
	- Access Matrix A: a[s, o] ⊆R
- Set of Protection States: (S, O, A)

### Access Control Matrix Model

- **Access control matrix** 
	- **Describes the protection state of a system.**
	- Elements indicate the access rights that subjects have on objects
- **ACM** is an abstract model
	- **Rights may vary depending on the objects involved**
- **ACM** is implemented primarily in two ways
	- **Capabilities (rows)**
	- П Access control lists (columns)

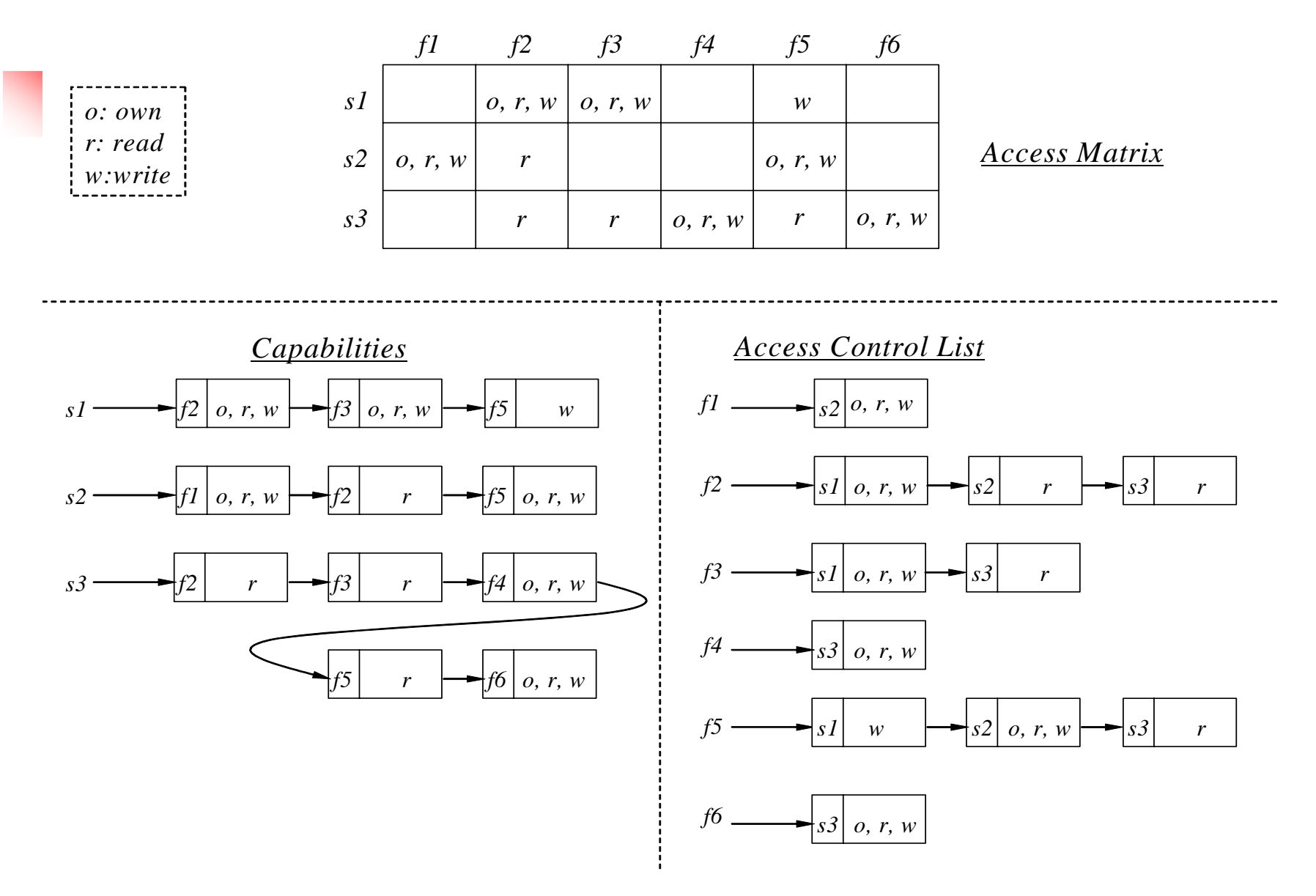

18

### Access Control Matrix

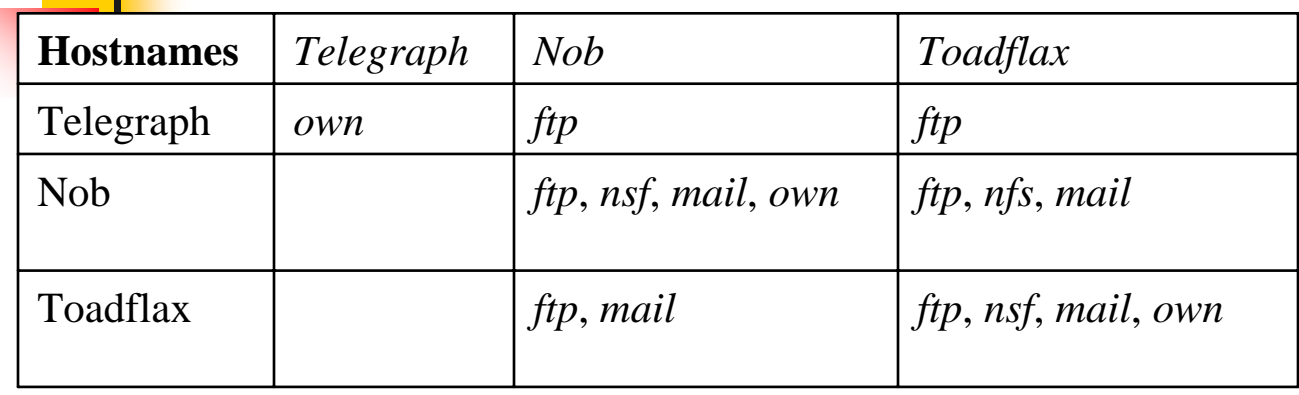

•*telegraph* is a PC with ftp client but no server

•*nob* provides NFS but not to Toadfax

•*nob* and *toadfax* can exchange mail

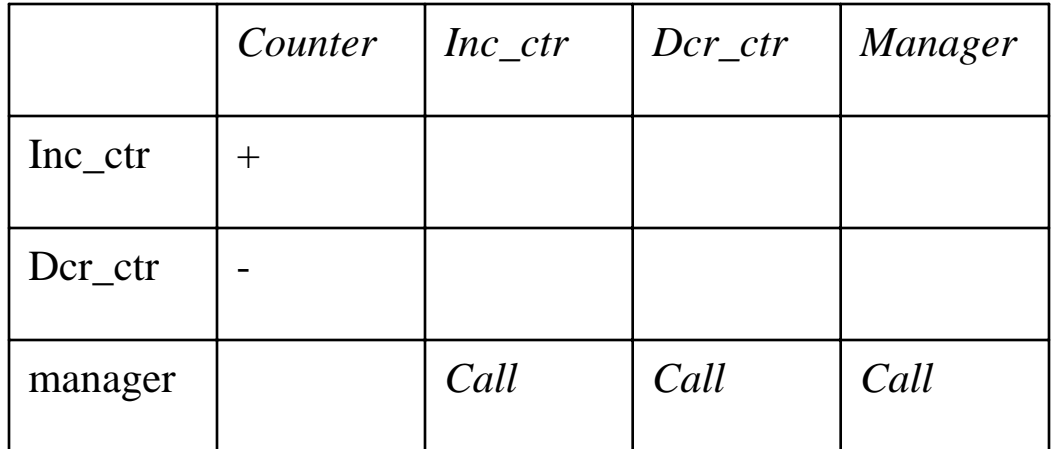

## Attenuation of privilege

- **Principle of attenuation** 
	- **A** subject may not give rights that it does not posses to others
- $\blacksquare$  Copy
	- **Augments existing rights**
	- **Often attached to a right, so only applies** to that right
		- $\blacksquare$  r is read right that cannot be copied
		- $\blacksquare$  rc is read right that can be copied
			- Also called the *grant* right

## Attenuation of privilege

- F Own
	- **Allows adding or deleting rights, and granting** rights to others
	- **Creator has the** *own* **right**
	- **Subjects may be granted own right**
	- **.** Owner may give rights that he does not have to others on the objects he owns
		- **Example: John owns file f but does not have read** permission over it. John can grant *read* right on *f* to Matt.

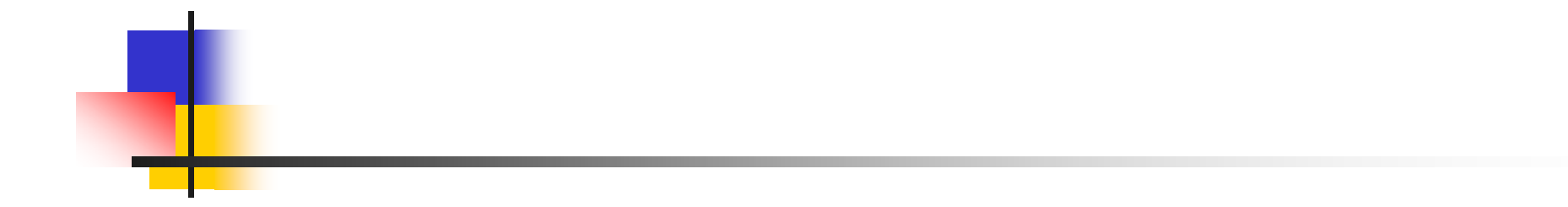

### Unix Security **Overview**

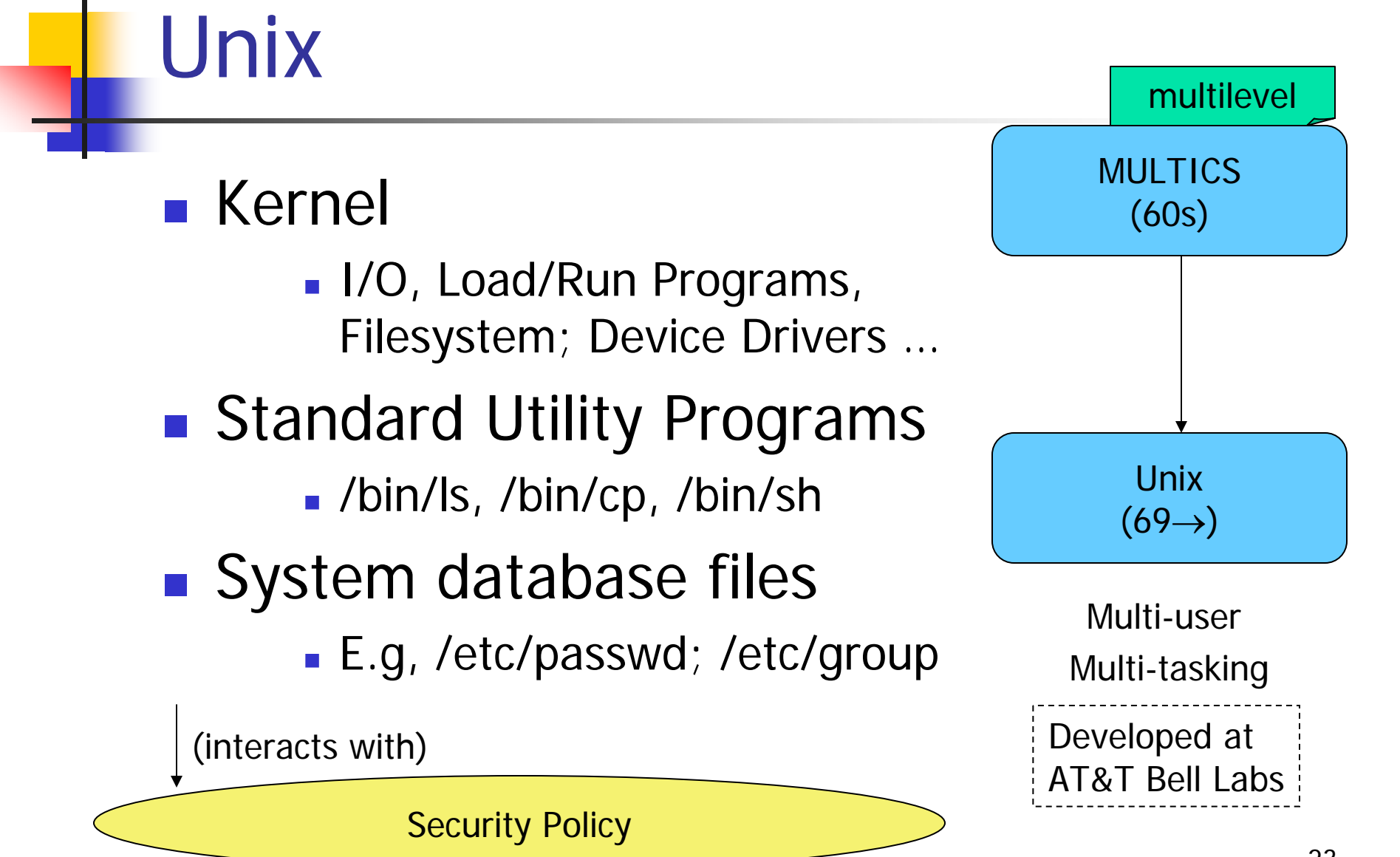

### Users and password

- $\blacksquare$  Each user has a
	- unique *account* identified by a *username*
	- Each *account* has a *secret password* 
		- Standard: 1-8 characters; but varies
		- Passwords could be same bad choice!
- **Example:** /etc/passwd contains
	- **L** Username, Identification information
	- **Real name, Basic account information**

root:x:0:1:System Operator:/:/bin/ksh root:x:0:1:System Operator:/:/bin/ksh daemon:x:1:1::/tmp: daemon:x:1:1::/tmp: uucp:x:4:4::/var/spool/uucppublic:/usr/lib/uucp/uucico uucp:x:4:4::/var/spool/uucppublic:/usr/lib/uucp/uucico rachel:x:181:100:Rachel Cohen:/u/rachel:/bin/ksh rachel:x:181:100:Rachel Cohen:/u/rachel:/bin/ksharlin:x.:182:100:Arlin Steinberg:/u/arlin:/bin/csh arlin:x.:182:100:Arlin Steinberg:/u/arlin:/bin/csh

### Account info

![](_page_24_Picture_57.jpeg)

### Account over a network

### H Current systems are networked and grouped in client/server environment

- П Accounts setup to allow using any workstation
- П Automatic account creation and password synchronization
- П Typical info in /passwd available over the network

#### $\mathcal{L}_{\mathcal{A}}$ Network authorization systems in use

- П Sun's Network Information System (NIS) and NIS+
- П MIT Kerberos - part of DCE and Windows XP (and others)
- П NetInfo – part of Mac OS X
- П RADIUS (remote authentication Dial-In User Service)
- П Authentication systems using Lightweight Directory Access Protocol (LDAP) server

![](_page_25_Figure_11.jpeg)

![](_page_25_Picture_12.jpeg)

### Users and Groups

- **Each user is uniquely identified** by a UID
	- **Special user names** 
		- Root; Bin; Daemon; Mail; Guest; ftp
- **Every user belongs to one or** more groups
	- **A** primary group
	- /etc/group
		- Gname, Gpassword, GID, Users

### 16 bits: 1 – 65535UID 0: superuser (More bits too)

#### wheel:\*:0:root,rachel

http:\*:10:http users:\*:100: vision:\*:101:keith,arlin,janice startrek:\*:102:janice,karen,arlin rachel:\*:181:

### Users and Groups

![](_page_27_Figure_1.jpeg)

### Superuser

### $\mathbb{R}^3$ ■ root; UID = 0 ……… Complete Control

- **Used by OS itself for basic functions** 
	- **Logging in/out users**
	- **Recording accounting info**
	- **Managing input/output devices**
- **Security controls are bypassed**
- **There are few things not allowed** 
	- Decrypt passwords shadow-file, ...

Key Security Weakness in Unix  $\vert$  Processes can run with Effective UID = 0  $\vert$ 

## User ids

- $\mathcal{L}_{\mathcal{A}}$  Each process has three Ids
	- Real user ID (RUID)
		- a user's "real identity"
		- same as the user ID of parent (unless changed)
		- used to determine which user started the process
	- **E** Effective user ID (EUID)
		- from set user ID (SUID) bit on the file being executed
		- Can use su command to assume another's RUID
		- **determines the permissions for process**
	- **Saved user ID** (SUID)
		- Allows restoring previous EUID
- $\mathcal{O}(\mathcal{E})$  Similarly we have
	- Real group ID, effective group ID, ..

One should always One should always use the full path use the full path /ls/su if changing /ls/su if changing to root  $\ldots$  WHY?

Kernel security Levels (BSD, Mac OS ..) Restricts power of superuser sysctl kern.securelevel=1 • Write access to the raw disk partitions is prohibited. • Raw access to the SCSI bus controller is prohibited. • Files that have the immutable flag set cannot be changed. Files that have the append-only bit set can only be appended to, and not otherwise modified or deleted.• The contents of IP packets cannot be logged. • Raw I/O to the system console is prohibited. • Raw writes to system memory or I/O device controllers from user programs are prohibited. • Additional kernel modules cannot be loaded.• The system clock cannot be set backwards. Security Level 1 Security Level 2 Security Level 3 Changes to the IP filter are not permitted.

Reads from raw disk partitions are not permitted.

Not a comprehensive list

## Unix file system

### ■ File systems store

- **u** information in files and metadata about files.
- **tree-structured**

A file is a block of information that is given a single name and can be acted upon with a single operation.

"everything is a file"

### Finenames stored in director andHave pointers to *inodes*

![](_page_31_Figure_7.jpeg)

![](_page_31_Picture_59.jpeg)

# **Directory**

### **A Unix directory is**

- **a** list of names
	- **files, directories,.**
- **associated inode** numbers.
- **Special entries** 
	- "." and its inode # (self)
	- ".." and its inode  $\#$ (parent)

![](_page_32_Picture_105.jpeg)

### Unix file security

- **Each file/directory has owner and group**
- **Permissions set by owner** 
	- **Read, write, execute**
	- **D** Owner, group, other
	- **Represented by vector of four octal values**
- **Only owner, root can change permissions** 
	- **This privilege cannot be delegated or shared**

### Unix File Permissions

### **File type, owner, group, others**

![](_page_34_Picture_74.jpeg)

- × File type: regular -, directory d, symlink l, device b/c, socket s, fifo f/p
- Permission: r, w, x, s or S (set.id), t (sticky)
- **Nhile accessing files** 
	- **Process EUID compared against the file UID**
	- **GIDs are compared; then Others are tested**

### Umask

### ■ Four digit octal

- **Specifies the permission you do not want given** by default to new files
	- $\blacksquare$  Bitwise AND with the bitwise complement of the umask value

![](_page_35_Picture_62.jpeg)

### IDs/Operations

- **Root can access any file**
- **Fork and Exec** 
	- **Inherit three IDs,** 
		- **Except exec of file with setuid bit**
- Setuid system calls
	- seteuid(newid) can set EUID to
		- Real ID or saved ID, regardless of current EUID
		- $\blacksquare$  Any ID, if EUID $=$ 0
	- Related calls: setuid, seteuid, setgid, setegid

### Setid bits

#### $\mathbb{R}^3$ Three setid bits

- П suid
	- set EUID of process to ID of file owner
- ٠ sgid
	- set EGID of process to GID of file
- ٠ suid/sgid used when a process executes a file
	- If suid(sgid) bit is on the EUID (EGID) of the process changed to UID (GUID) of the file
- $\blacksquare$ **Sticky** 
	- **Deaph 1** Off: if user has write permission on directory, can rename or remove files, even if not owner
	- **Dom:** only file owner, directory owner, and root can rename or remove file in the directory

![](_page_37_Figure_11.jpeg)

### SUID – dangerous!

![](_page_38_Figure_1.jpeg)

### Careful with Setuid !

- Can do what owner of file is allowed to do
- Be sure not to
	- **Take action for untrusted user**
	- **Return secret data to untrusted user**
- **Principle of least privilege** 
	- **EXAMPE EUID when root privileges no longer** needed
- **Setuid scripts (bad idea)** 
	- Race conditions: begin executing setuid program; change contents of program before it loads and is executed

### Windows NT

- Windows 9x, Me
	- **Never meant for security**
	- FAT file system no file level security
	- PWL password scheme not secure
		- Can be simply deleted
- Windows NT
	- **Username mapped to Security ID (SID)**
	- **SID** is unique within a domain
		- SID + password stored in a database handled by the Security Accounts Manager (SAM) subsystem

### Windows NT

- Some basic functionality similar to Unix
	- **Specify access for groups and users** 
		- Read, modify, change owner, delete
- Some additional concepts
	- **E** Tokens
	- **Security attributes**
- Generally
	- **BUTA:** More flexibility than Unix
		- **Can define new permissions**
		- Can give some but not all administrator privileges

## Sample permission options

- SID
	- **Identity (replaces UID)** 
		- **SID revision number**
		- 48-bit authority value
		- variable number of Relative Identifiers (RIDs), for uniqueness
	- **Users, groups,** computers, domains, domain members all have SIDs

![](_page_42_Picture_53.jpeg)

### Permission Inheritance

- $\mathbb{R}^3$ **Static permission inheritance (Win NT)** 
	- **Initially, subfolders inherit permissions of** folder
	- **Folder, subfolder changed independently**
	- **Replace Permissions on Subdirectories** command
		- **Eliminates any differences in permissions**

### Permission Inheritance

- **Dynamic permission inheritance (Win 2000)** 
	- **Child inherits parent permission, remains linked**
	- П Parent changes are inherited, except explicit settings
	- $\mathbf{r}$  Inherited and explicitly-set permissions may conflict
		- $\mathcal{L}_{\mathcal{A}}$  Resolution rules
			- Positive permissions are additive
			- Negative permission (deny access) takes priority

### Tokens

- **Security context** 
	- **Privileges, accounts, and groups associated with** the process or thread
- **Security Reference Monitor** 
	- **uses tokens to identify the security context of a** process or thread
- **Impersonation token** 
	- Each thread can have two tokens primary & impersonation
	- **If thread uses temporarily to adopt a different** security context, usually of another user

## Security Descriptor

- $\overline{\phantom{a}}$  Information associated with an object
	- **•** who can perform what actions on the object
- **Several fields** 
	- $\mathbf{r}$  Header
		- **Descriptor revision number**
		- Control flags, attributes of the descriptor
			- E.g., memory layout of the descriptor
	- SID of the object's owner
	- П SID of the primary group of the object
	- ▉ Two attached optional lists:
		- Discretionary Access Control List (DACL) users, groups, ...
		- System Access Control List (SACL) system logs, ..

![](_page_47_Figure_0.jpeg)

# Impersonation Tokens (setuid?)

- $\overline{\phantom{a}}$  Process uses security attributes of another
	- **EXT** Client passes impersonation token to server
- $\overline{\phantom{a}}$  Client specifies impersonation level of server
	- ▉ Anonymous
		- Token has no information about the client
	- **I** Identification
		- server obtains the SIDs of client and client's privileges, but server cannot impersonate the client
	- ▉ Impersonation
		- server identifies and impersonate the client
	- **Delegation** 
		- **lack** lets server impersonate client on local, remote systems

### Encrypted File Systems (EFS)

- $\mathbb{R}^n$ ■ Store files in encrypted form
	- **Key management: user's key decrypts file**
	- **Useful protection if someone steals disk**
- **Nindows EFS** 
	- **User marks a file for encryption**
	- **Dianumer 19 Unique file encryption key is created**
	- Key is encrypted, can be stored on smart card

# SELinux Security Policy Abstractions

- **Type enforcement** 
	- **Each process has an associated domain**
	- **Each object has an associated type**
	- **Example 2 Configuration files specify** 
		- **How domains are allowed to access types**
		- Allowable interactions and transitions between domains
- **Role-based access control** 
	- Each process has an associated role
		- **Separate system and user processes**
	- **Exercify** configuration files specify
		- Set of domains that may be entered by each role

# Sample Features of Trusted OS

- $\overline{\mathbb{R}^2}$  Mandatory access control
	- $\blacksquare$ MAC not under user control, precedence over DAC
- L. Object reuse protection
	- **Netable 11** Write over old data when file space is allocated
- F. Complete mediation
	- **Prevent any access that circumvents monitor**
- Audit
	- **Log security-related events**
- Intrusion detection
	- П Anomaly detection
		- Learn normal activity, Report abnormal actions
	- $\mathbf{r}$  Attack detection
		- Recognize patterns associated with known attacks

## Kernelized Design

- П Trusted Computing Base
	- $\blacksquare$  Hardware and software for enforcing security rules
- L Reference monitor
	- Part of TCB
	- П **All system calls go through reference** monitor for security checking
	- $\blacksquare$ Most OS not designed this way
- Reference validation mechanism
	- 1.Tamperproof
	- 2.Never be bypassed
	- 3. Small enough to be subject to analysis and testing – the completeness can be assured

![](_page_52_Figure_11.jpeg)

### Is Windows "Secure"?

- Good things
	- **Design goals include security goals**
	- **Independent review, configuration guidelines**
- **But** …
	- "Secure" is a complex concept
		- What properties protected against what attacks?
	- **Typical installation includes more than just OS** 
		- Many problems arise from applications, device drivers
		- Windows driver certification program

### Window 2000

- **Newer features than NT**
- $\mathbb{R}^3$ ■ NTFS file system redesigned for performance
- $\mathbb{R}^3$ **Active directory** 
	- **EXECTE:** Kerberos for authentication
	- **IPSec/L2TP**

### Windows XP

#### F Improvement over Win 2000 Professional

- **Personalized login** 
	- Multiple users to have secure profiles
- **User switching** 
	- Multiple users to be logged in
- **Internet connection firewall (ICF)** 
	- Active packet filtering
- **Blank password restriction (null sessions)**
- **Encrypting File System (EFS) using PKI**
- × Smart card support (uses X.509 certificate for authentication)

## Active Directory

- $\overline{\mathcal{A}}$  Core for the flexibility of Win2000
	- П Centralized management for clients, servers and user accounts
- **Information about all objects**
- $\overline{\phantom{a}}$ Group policy and remote OS operations
- $\overline{\phantom{a}}$  Replaces SAM database
	- **AD** is trusted component of the LSA
- Stores
	- Access control information authorization
	- User credentials authentication
- **Supports** 
	- **PKI, Kerberos and LDAP**

![](_page_57_Figure_0.jpeg)